## SAP ABAP table /SAPSLL/TLSDST {SLL: Technical Assignment: Legal Services System}

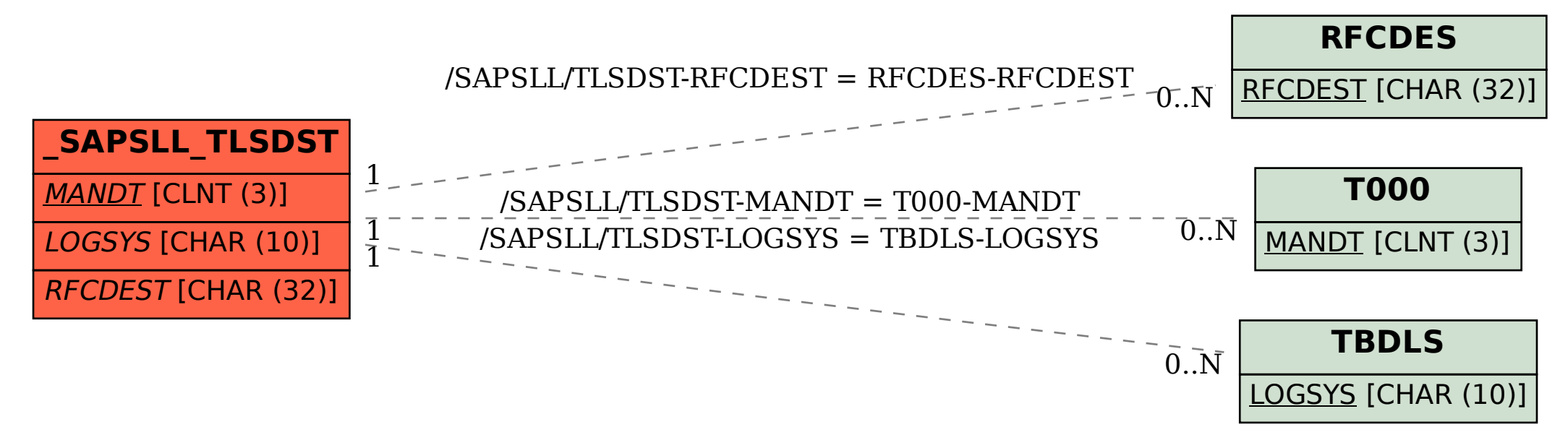